- 13 ISBN 9787115171306
- 10 ISBN 7115171300

出版时间:2008-4

页数:248

版权说明:本站所提供下载的PDF图书仅提供预览和简介以及在线试读,请支持正版图书。

www.tushu111.com

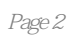

 $1$  1.1  $[1-1]$   $[1-2]$  $[$  1-3]  $1.3$  1.2  $[$  1-4]  $1.3 \t\t\t [1-5]$   $[1-5]$ 2 W0rd 2007 2.1 Word 2007 [  $2-1$ ]  $\frac{1}{22}$   $\frac{1}{22}$   $\frac{1}{22}$   $\frac{1}{21}$   $\frac{1}{22}$   $\frac{1}{22}$   $\frac{1}{22}$  $\text{Word } 2007$   $[$   $2-1]$   $[$   $\text{\textdegree}$   $]$   $[$   $\text{\textdegree}$   $]$   $[$   $\text{\textdegree}$   $]$   $[$   $\text{\textdegree}$   $]$   $[$   $\text{\textdegree}$   $]$   $[$   $\text{\textdegree}$   $]$   $[$   $\text{\textdegree}$   $]$   $[$   $\text{\textdegree}$   $]$   $[$   $\text{\textdegree}$   $]$   $[$   $\text{\textdegree}$   $]$   $[$   $\text{\textdegree}$   $]$   $[$   $\text{\$  $[2-3]$   $[2-4]$   $[2-2]$  " "  $[2-3]$  $23$   $[-2.5]$   $[-2.6]$  $\begin{bmatrix} 2.7 \end{bmatrix}$   $\begin{bmatrix} 2.8 \end{bmatrix}$   $\begin{bmatrix} 2.4 \end{bmatrix}$  "  $\begin{bmatrix} 2.5 \end{bmatrix}$  "  $\begin{bmatrix} 2.9 \end{bmatrix}$  $[2-10]$   $($  )  $[$   $2-6]$   $2.5$  $[$  2-11]  $[$  2-12]  $[$  2-7]  $[$  $2-8$ ] 2.6  $2-13$  $2-9$ ]  $[2-10]$   $2-7$  [ 2-14] 2007 [ 2-11] [ 2-12] 3 Excel 2007 3.1 Excel 2007 [ 3.1] Excel 2007 [ 3.1] Excel 2007  $32$  Excel 2007 [  $3-2$ ] [ 3-2] " " [ 3-3] " " 3.3  $[$  3-3]  $[$  3-4] " 34  $[$  $3-4$ ]  $\begin{bmatrix} 3-5 \end{bmatrix}$   $\begin{bmatrix} 3-5 \end{bmatrix}$   $\begin{bmatrix} 1 \end{bmatrix}$  Excel 2007 [ 3-6] Excel 4 PowerPoint 2007 4.1 PowerPoint 2007  $[$  41]  $[$  41] 稿 4.2 插入图片、图形、图表、声音、影片等对象 [案例4-2] 开封假日旅游公司的旅游宣传 [操作  $4-2$ ]  $4-3$  制作"脑筋急转弯"的演示文稿 [操作练习4-3] 创建"看图学习英语单词"的演示文稿 …… 5 Internet 6 7

本站所提供下载的PDF图书仅提供预览和简介,请支持正版图书。

:www.tushu111.com